### **Instructions for "eComment"**

**DISCLAIMER:** PLEASE KEEP IN MIND THESE INSTRUCTIONS WERE PROVIDED BY THE VENDOR AND ARE TO BE USED ONLY FOR INSTRUCTIONAL PURPOSES. IN THE EXAMPLES/STEPS THE NAME OF THE CITY AND SOME OTHER INFORMATION (meeting name, date, time, location, agenda item, etc.) MAY NOT PERTAIN DIRECTLY TO THE CITY OF DELTONA. THE DEADLINE FOR COMMENTS IS AT NOON THE FRIDAY BEFORE THE MEETING.

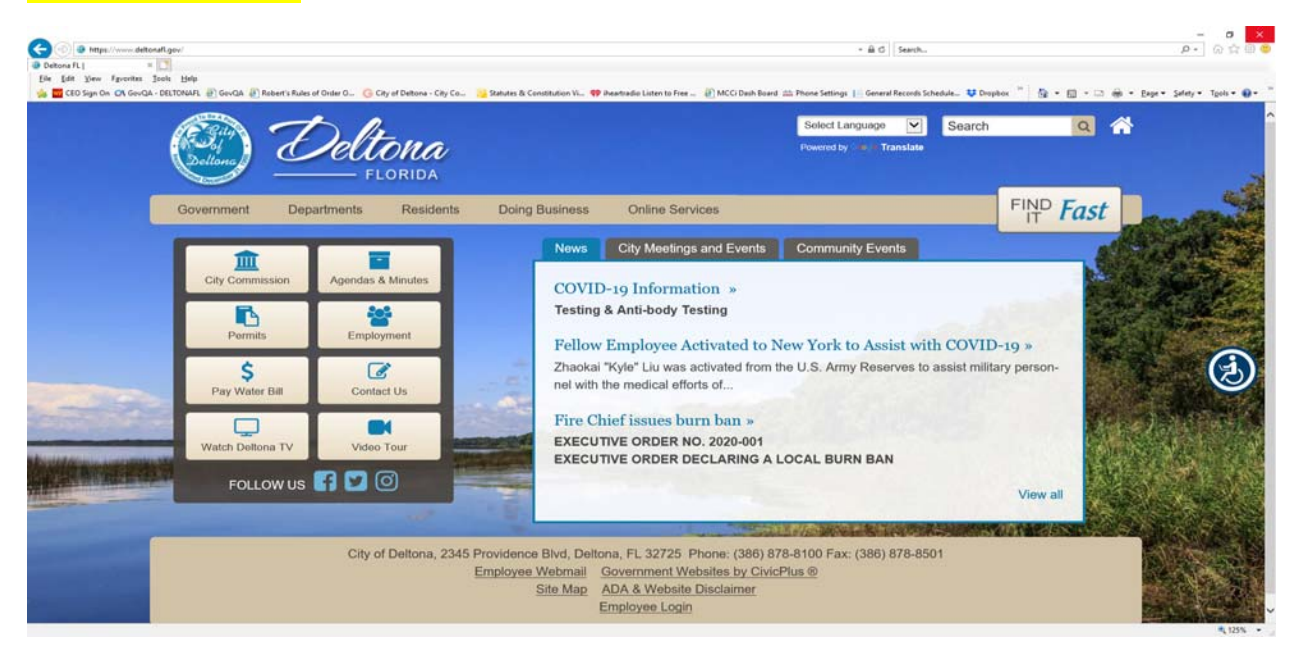

Click "Agenda & Minutes" icon in the left two columns.

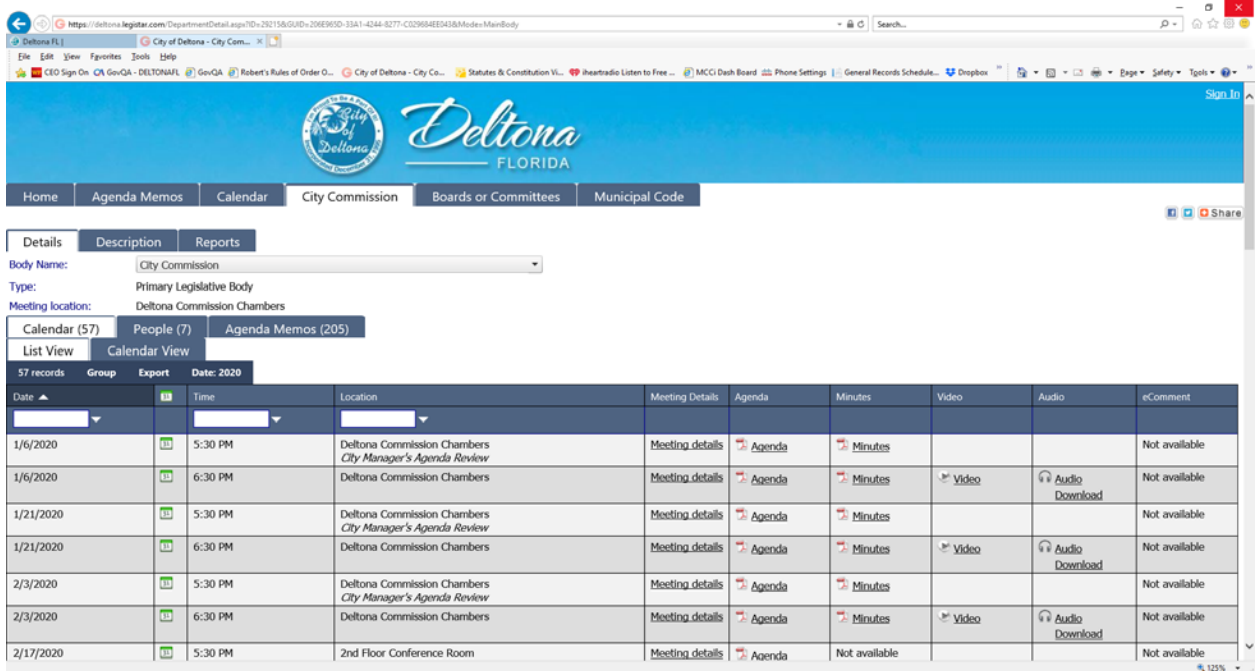

Find the meeting you want to comment on and in the last column to the right click on "eComment".

### **Step 1:**

Click the **Meetings** tab. The Meetings page displays a list of upcoming meetings.

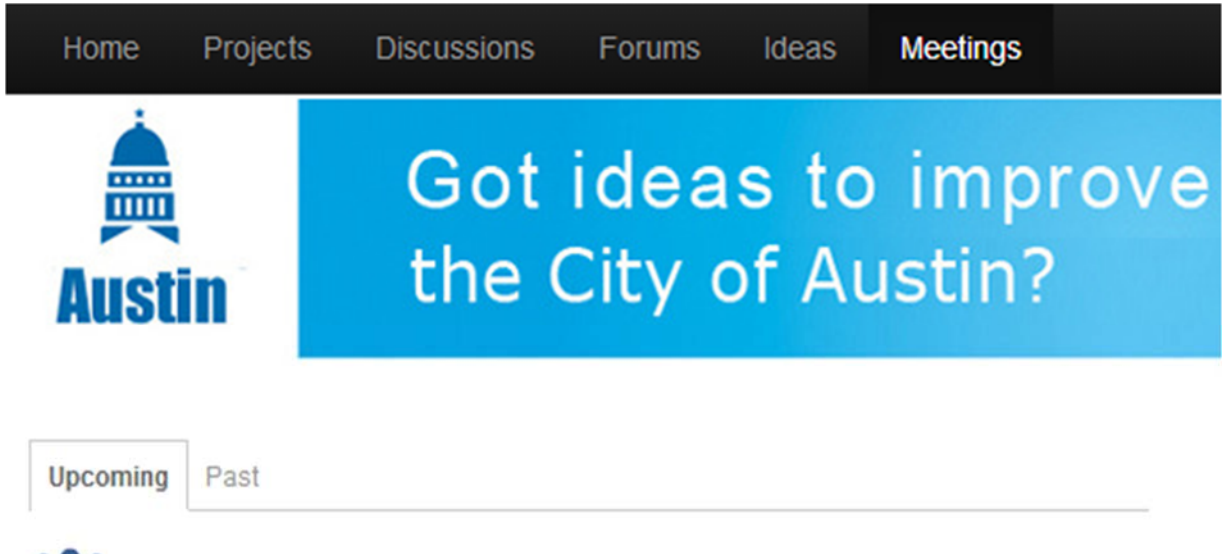

## **Centennial City Council Meeting**

When: Monday, March 4, 2013 at 07:53pm PST **Where:** No location has been set for this meeting Comments Close: Monday, March 4, 2013 at 06:53pm PST

## **New Braunfels City Council Meeting**

When: Monday, March 11, 2013 at 07:25pm PDT **Where:** No location has been set for this meeting Comments Close: Monday, March 11, 2013 at 06:25pm PDT

# **Parks and Rec Meeting**

When: Tuesday, March 12, 2013 at 04:11pm PDT Where: No location has been set for this meeting Comments Close: Tuesday, March 12, 2013 at 03:11pm PDT

## Step 2:

Click a meeting title. The meeting agenda items are displayed.

## **iji** New Braunfels City Council **Meeting**

When: Monday, March 11, 2013 at 07:25pm PDT Where: No location has been set for this meeting Comments Close: Monday, March 11, 2013 at 06:25pm PDT

All comments will be included as part of the official public record.

#### **Agendas**

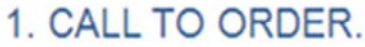

/meetings/768-new-braunfels-city-council-meeting-1/agenda\_items

Comment

(A) APPROVAL OF THE SECOND AND FINAL READING OF AN ORDINANCE AMENDING THE CODE OF ORDINANCES OF THE CITY OF NEW BRAUNFELS, TEXAS BY MODIFYING SECTIONS 126-136 THROUGH SECTIONS 126-138 TO DESIGNATE A SPECIFIC TIME FOR AREA SCHOOL SPEED ZONES: REPEALING ALL ORDINANCES IN CONFLICT.

/meetings/768-new-braunfels-city-council-meeting-1/agenda\_items

Comment

## 2. CALL OF ROLL /meetings/768-new-braunfels-city-council-meeting-1/agenda\_items Comment

### **Step 3:**

To comment on an agenda item, click the appropriate **Comment** button. The eComment form becomes available for that agenda item. You can also state your position on the agenda item (Oppose, Neutral, Support).

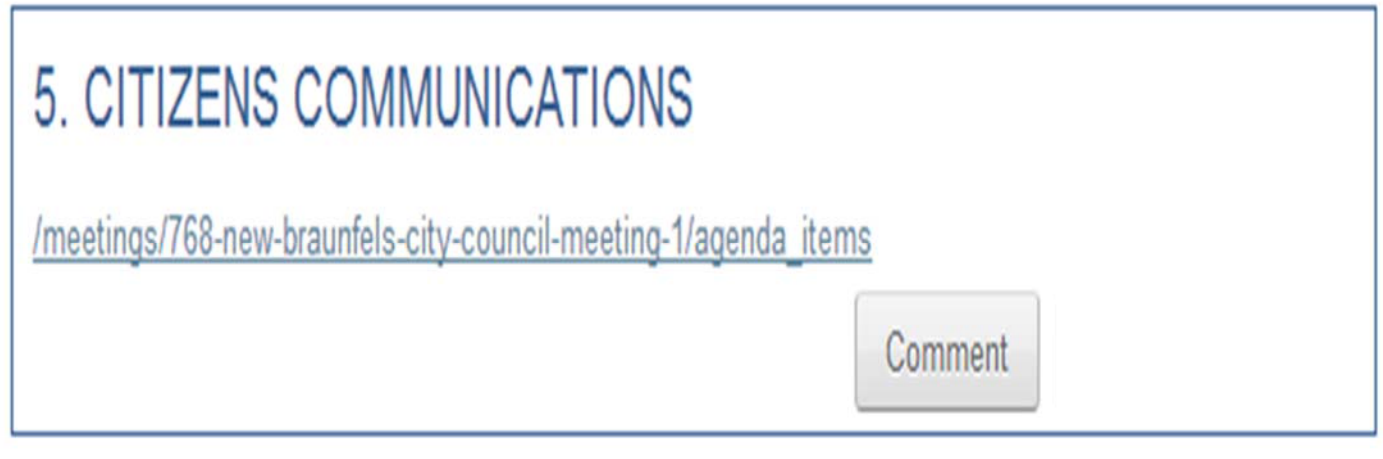

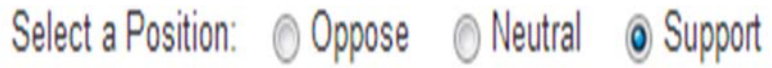

## Comment

I'm glad this is on the agenda and I can't wait to hear more about it.

930 of 1000 characters remaining

**Submit Comment** 

**Click Submit Comment.** 

# **ifi** New Braunfels City Council **Meeting**

When: Monday, March 11, 2013 at 07:25pm PDT Where: No location has been set for this meeting Comments Close: Monday, March 11, 2013 at 06:25pm PDT

## 5. CITIZENS COMMUNICATIONS

/meetings/768-new-braunfels-city-council-meeting-1/agenda\_items/512d40b25debffa7ce00086d-5citizens-communications

Commented

Your comment was submitted successfully.

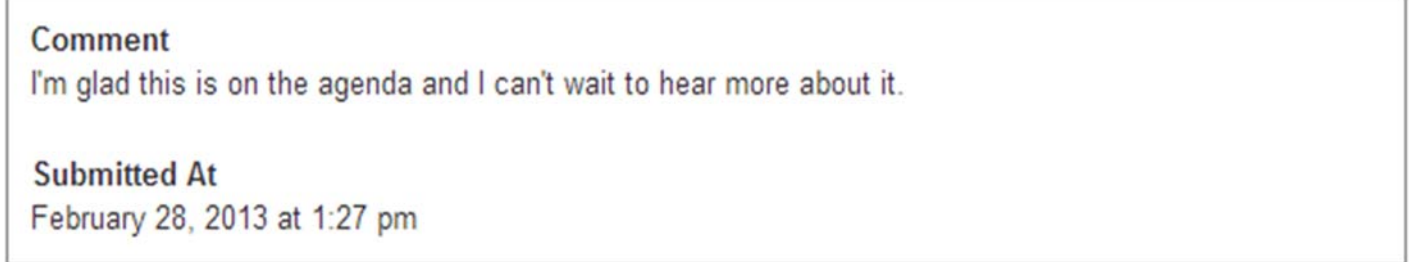

**Back to Agendas** 

**Back to All Meetings** 

#### **Comments**

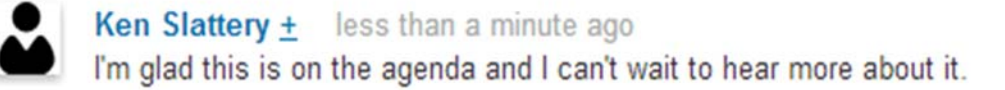

### **Step 5:**

Click **Back to Agendas** to return to the list of agenda items for this meeting.

**Note:** If other user's comments have been made visible on the site, you will see a **View Comments** button next to agenda items that have received comments from users.